# **V. Using Trilinos in application codes - Part II**

**11** Laplacian Model Problem

**12** Preconditioned Gradient Descent (PCG) Method

13 One-Level Schwarz Preconditioner

### **Scope of this tutorial**

• Use linear solvers/preconditioners from TRILINOS to solve systems of linear equations.

# **Prerequesites:**

- $\blacksquare$  Application code with parallel distributed data based on  $\text{TPETRA}$
- **•** Linear system  $Ax = b$  with matrix A and righ-hand side vector b already assembled

# **Linear solvers in Trilinos**

- **E.** Linear solvers available for both EPETRA and TPETRA stack.
- Concrete choice of packages depends on linear algebra stack.

## **Direct solvers**

- Packages: AMESOS, AMESOS2<sup>a</sup>
- Solver implementation / interfaces:
	- KLU (implemented in TRILINOS)
	- UMFPACK
	- SuperLU-DIST
	- Pardiso
	- MUMPS

(Except for KLU, TRILINOS has to be configured with the respective TPLs)

# **Iterative solvers**

- $\bullet$  Packages: AZTECOO<sup>a</sup>, BELOS<sup>b</sup>
- Methods (also some block variants):
	- Conjugate Gradient (CG)
	- BiCGStab
	- GMRES / Flexible GMRES
	- MINRES
	- LSQR / TFQMR
	- ...

<sup>a</sup>Heroux, M. A. AztecOO User Guide. Tech. rep. SAND2004-3796 (Sandia National Laboratories, Albuquerque, NM (USA) 87185, 2007).  $b$ Bavier, E. et al. Amesos2 and Belos: Direct and Iterative Solvers for Large Sparse Linear Systems. Scientific Programming **20,** 241–255. <http://dx.doi.org/10.3233/SPR-2012-0352> (2012).

<sup>&</sup>lt;sup>a</sup>Bavier, E. et al. Amesos<sub>2</sub> and Belos: Direct and Iterative Solvers for Large Sparse Linear Systems. Scientific Programming **20,** 241–255. <http://dx.doi.org/10.3233/SPR-2012-0352> (2012).

# **Preconditioners in Trilinos**

- Preconditioners available for both EPETRA and TPETRA stack.
- Concrete choice of packages depends on linear algebra stack.

# **One-level methods**

- $\blacksquare$  Packages: IFPACK<sup>a</sup>,  $I_{FPACK}2^b$
- Solver implementations:
	- Incomplete LU
	- Relaxation methods (Jacobi, Gauss-Seidel, ...)
	- Polynomial (Chebyshev, ...)
	- $\blacksquare$

<sup>a</sup>Sala, M. G. & Heroux, M. A. Robust Algebraic Preconditioners using **IFPACK 3.0.** Tech. rep. SAND2005-0662 (Sandia National Laboratories, Albuquerque, NM

(USA) 87185, 2005). A. Heinlein, M. Mayr (TU Delft, UniBW) June 28, 2023 56/71<sup>b</sup>Prokopenko, A. et al. Ifpack2

# **Multigrid methods**

- $\bullet$  Packages:  $ML^a$ ,  $MUELU^b$
- Methods:
	- PA-AMG
	- SA-AMG
	- Emin
	- Structured AMG
	- $\blacksquare$

 ${}^a$ Gee, M. W. et al. ML 5.0 Smoothed Aggregation User's Guide. Tech. rep. SAND2006-2649 (Sandia National Laboratories, Albuquerque, NM (USA) 87185, 2006). <sup>b</sup>Berger-Vergiat, L. et al. MueLu User's Guide. Tech. rep. SAND2019-0537 (Sandia National Laboratories, Albuquerque, NM

[osti.gov/servlets/purl/1491860.](https://www.osti.gov/servlets/purl/1491860)

**Multilevel domain decomposition methods**

- Packages: ShyLU
- Methods:

 $\bullet$  ...

- BDDC
- Overlapping Schwarz, GDSW (FROSCH<sup>a</sup>)

<sup>a</sup>Heinlein, A. et al. FROSch: A Fast And Robust Overlapping Schwarz Domain Decomposition Preconditioner Based on Xpetra in Trilinos. in Domain Decomposition Methods in Science and Engineering XXV (eds Haynes, R. et al.) (Springer International Publishing, Cham, 2020), 176–184.

June 28, 2023

# **11 Laplacian Model Problem**

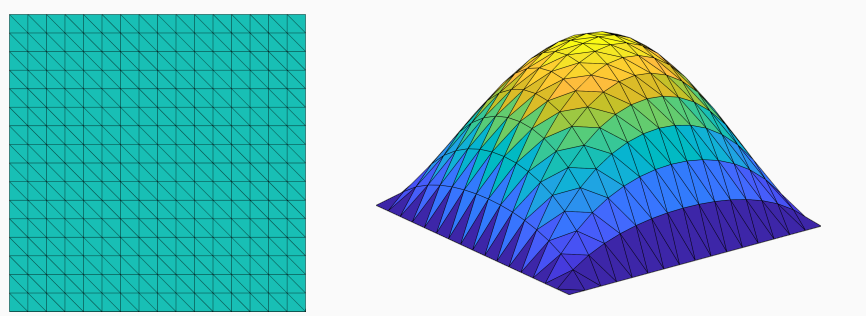

Let us consider the simple **diffusion model problem**  $(\alpha(x) = 1)$ :

$$
-\Delta u = f \quad \text{in } \Omega = [0, 1]^2,
$$
  

$$
u = 0 \quad \text{on } \partial \Omega.
$$

Discretization using finite elements yields the linear equation system

 $K_{II} = f$ .

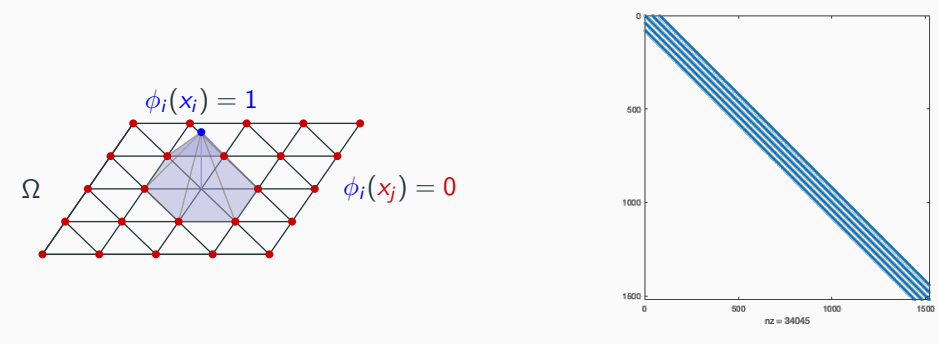

- Due to the local support of the finite element basis functions, the resulting system is **sparse**.
- However, due to the **superlinear complexity and memory cost**, the use of direct solvers becomes infeasible for fine meshes, that is, for the **resulting large sparse equation systems**.
- $\rightarrow$  We will employ iterative solvers:

For our elliptic model problem, the system matrix is symmetric positive definite. Hence, we can use the **conjugate gradient (CG) method**.

# **Theorem 1**

Let  $A \in \mathbb{R}^{n \times n}$  be symmetric positive definite. Then the CG method converges and the following error estimate holds:

$$
\left\|e^{(k)}\right\|_A\leq 2\left(\frac{\sqrt{\kappa\left(A\right)}-1}{\sqrt{\kappa\left(A\right)}+1}\right)^k\left\|e^{(0)}\right\|_A,
$$

where  $\kappa(A) = \frac{\lambda_{\max}(A)}{\lambda_{\min}(A)}$ .

Do we need a preconditioner?

**Theorem 2 (Condition number of the stiffness matrix)**

There exists a constant  $c > 0$ , independent of h, such that

$$
\kappa(K) \leq c \frac{h^d}{\left(\min_{\mathcal{T} \in \tau_h} h_{\mathcal{T}}\right)^{d+2}}.
$$

⇒ **Convergence of the PCG method will deteriorate** when refining the mesh.

The **preconditioned conjugate gradient (PCG)** methods solves instead the preconditioned system

> $M^{-1}Ax = M^{-1}b$  or more precisely  $M^{-1/2}AM^{-1/2}$  $x = M^{-1/2}b$ ,

with the preconditioner  $M^{-1} \approx A^{-1}.$  This system is equivalent to the original system

$$
Ax=b.
$$

but **easier to solve**.

## **Theorem 3**

Let  $A \in \mathbb{R}^{n \times n}$  be symmetric positive definite. Then the PCG method converges and the following error estimate holds:

$$
\left\|e^{(k)}\right\|_A\leq 2\left(\frac{\sqrt{\kappa\left(M^{-1}A\right)}-1}{\sqrt{\kappa\left(M^{-1}A\right)}+1}\right)^k\left\|e^{(0)}\right\|_A,
$$

where 
$$
\kappa (M^{-1}A) = \frac{\lambda_{\max}(M^{-1/2}AM^{-1/2})}{\lambda_{\min}(M^{-1/2}AM^{-1/2})}
$$
.

# **Preconditioned Conjugate Gradient (PCG) Method**

**Algorithm 1:** Preconditioned conjugate gradient method

**Result:** Approximate solution of the linear equation system  $Ax = b$ **Given:** Initial guess  $x^{(0)} \in \mathbb{R}^n$  and tolerance  $\varepsilon > 0$  $r^{(0)} := b - Ax^{(0)}$  $p^{(0)} := y^{(0)} := M^{-1} r^{(0)}$  $\textbf{while } \left\| \mathbf{r}^{(k)} \right\| \geq \varepsilon \left\| \mathbf{r}^{(0)} \right\| \textbf{ do}$  $\alpha_k := \frac{(\rho^{(k)}, r^{(k)})}{(\phi^{(k)}, \rho^{(k)})}$  $(Ap^{(k)},p^{(k)})$  $x^{(k+1)} := x^{(k)} + \alpha_k y^{(k)}$  $r^{(k+1)} := r^{(k)} - \alpha_k A p^{(k)}$  $y^{(k+1)} := M^{-1} r^{(k+1)}$  $\beta_k := \frac{(y^{(k+1)}, A p^{(k)})}{(p^{(k)} A p^{(k)})}$  $\left(p^{(k)},A p^{(k)}\right)$  $p^{(k+1)} := r^{(k+1)} - \beta_k p^{(k)}$ **end**

Let us use a **one-level Schwarz preconditioner**, which can be **constructed algebraically from the system matrix**  $A \rightarrow \text{IFPACK}$  (for EPETRA), IFPACK2 (for TPETRA).

# **One-Level Schwarz Preconditioner**

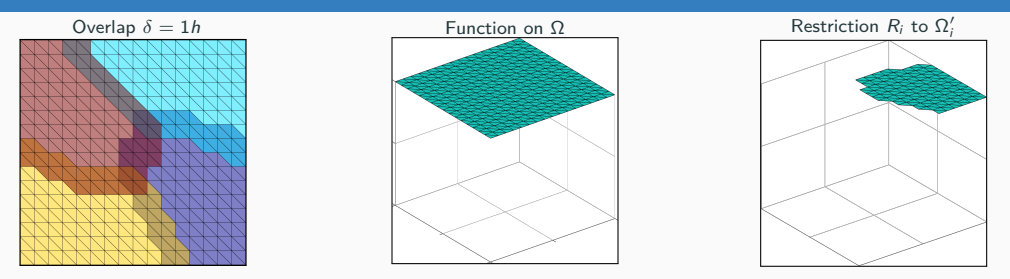

Based on an **overlapping domain decomposition**, we define an additive **one-level Schwarz preconditioner**

$$
M_{\text{OS-1}}^{-1} = \sum_{i=1}^{N} R_i^T K_i^{-1} R_i,
$$

where  $R_i$  and  $R_i^{\mathcal{T}}$  are restriction and prolongation operators corresponding to  $\Omega'_i$ , and  $K_i:=R_i K R_i^{\mathcal{T}}$  . The  $K_i$  correspond to **local Dirichlet problems** on the overlapping subdomains.

**Condition number bound**:

$$
\kappa\left(M_{\text{OS-1}}^{-1}K\right)\leq\mathcal{C}\left(1+\frac{1}{H\delta}\right)
$$

where the constant C is **independent of the subdomain size** H **and the width of the overlap** *δ*.

# **Iterative solvers from the Belos package**

- Use Belos:: SolverFactory < SC, MV, OP > to create any BELOS solver
	- $SC = Scalar$  type
	- $\blacksquare$  MV  $\equiv$  MultiVector type
	- $\bullet$  OP = Operator type
- Initiate solver creation via the create() method
	- Select solver via its name passes as std :: string
	- Pass solver parameters / configuration via a Teuchos::ParameterList

#### **Example:**

```
1 RCP<Teuchos:: ParameterList > params = rcp (new ParameterList ());
2 params->set ("Maximum Iterations", 150);
3 params->set ("Convergence Tolerance", 1.0e-6);
4
5 Belos :: SolverFactory < SC, MV, OP> belosFactory ;
6 RCP<Belos: SolverManager<SC, MV, OP>> solver = belosFactory.create ("GMRES", params);
```
- Pack matrix, left- and right-hand side into a Belos: LinearProblem<SC, MV, OP $>$
- If desired and available, include the ready-to-use preconditioner
- Pass the linear problem to the solver

```
1 RCP<Belos:: LinearProblem<SC, MV, OP>> problem
2 = r \cosh(m \theta \cos \theta): LinearProblem <SC, MV, OP> (A, x, b);
3 problem ->setProblem ();
4
5 if (usePreconditioner)
6 problem ->set Right Prec (preconditioner);
8 solver –>setProblem (problem);
```
- Solve the linear system
- Return value indicates the convergence status

# **Example:**

1 Belos :: ReturnType solveResult = solver ->solve ();

- **•** Use Ifpack2 :: Factory :: create<Tpetra::RowMatrix<SC,LO,GO,NO>> to create any IFPACK2 method
	- $S = S$ calar type
	- $\blacksquare$  LO = LocalOrdinal type
	- $\bullet$  GO = GlobalOrdinal type
	- $\blacksquare$  NO = KOKKOS node type
	- Select method via its name passes as std :: string
	- Pass the matrix A

### **Example:**

- 1 RCP<If pack 2 :: P reconditioner <SC, LO, GO, NO> prec
- 2  $=$  If pack  $2$  :: Factory :: create <T petra :: RowMatrix <SC, LO, GO, NO $\gg$  ("RELAXATION", A);
- Configure via a Teuchos::ParameterList
- Initialize and compute the preconditioner

## **Example:**

```
Teuchos : : ParameterList precParams;
2 p recP a rams . set (" relaxation : type", relaxation Type);
3 precParams.set ("relaxation: sweeps", numSweeps);
4 p recP a rams . set (" relaxation : damping factor", damping ) ;
5 prec ->set Parameters (precParams);
6
7 prec -> initialize ();
8 prec ->compute ();
```
#### **Disclaimer**

Today's remarks on Stratimikos are intended as an outlook for interested users. This package will not be covered in today's tutorial.

### **What is Stratimikos?**

- unified set of Thyra-based wrappers to linear solver and preconditioner capabilities in **TRILINOS**
- enables solver customization through an xml-input deck

#### **Exemplary input deck for Stratimikos:**

```
1 \leqParameterlist><Parameter name="Linear Solver Type" type="string" value="Belos"/>
3 <ParameterList name="Linear Solver Types">
        \leq ParameterList name="\text{Relos}"\geq5 <Parameter name="Solver Type" type="string" value="Block GMRES" />
6 <ParameterList name="Solver Types">
7 <ParameterList name="Block GMRES">
8 \leq P arameter name=" Block Size" type="int" value="1" />
9 <Parameter name="Convergence Tolerance" type="double" value="1e-13"/>
10 <Parameter name="Num Blocks" type="int" value="300"/>
11 <Parameter name="Output Frequency" type="int" value="1"/>
12 <Parameter name="Maximum Iterations" type="int" value="400" />
13 </ ParameterList>
14 \leq / Parameterl ist>
15 \langle / P a r a m e t e r \vert is t >16 \leq/Parameterlist>
17 < Parameter name=" Preconditioner Type" type=" string" value=" If pack " />
18 <ParameterList name="Preconditioner Types">
19 <ParameterList name="Ifpack">
20 <Parameter name="Prec Type" type="string" value="|LU''/>21 \leq P arameter name=" Overlap" type=" int" value="1" />
22 <ParameterList name="Ifpack Settings">
23 <Parameter name="fact: level -of-fill" type="int" value="2"/>
24 </ Parameter List>
25 \langle P a r a m e t e r L i s t >26 \leq / P a r a m e t e r L i s t >27 </ParameterList>
```
# **Solve linear systems with a (preconditioned) Krylov solver:**

- Complete the app ex\_03\_solve to solve various linear systems with
	- plain GMRES (without preconditioning)
	- preconditioned GMRES
- Material: exercises/ex\_03\_solve
- Trilinos **GitHub repository:** <https://github.com/Trilinos>
- Trilinos **website:** <https://trilinos.github.io/index.html>
	- **Documentation:** https://trilinos.github.io/documentation.html
	- Each package has its own **Doxygen documentation:** For instance, Tpetra:

https://docs.trilinos.org/dev/packages/tpetra/doc/html/index.html

- **Getting started:** [https://trilinos.github.io/getting\\_started.html](https://trilinos.github.io/getting_started.html)
- Trilinos **hands-on tutorials:**

[https://github.com/Trilinos\\_tutorial/wiki/TrilinosHandsOnTutorial](https://github.com/Trilinos_tutorial/wiki/TrilinosHandsOnTutorial)

• Kokkos ressources on GitHub:<https://github.com/kokkos>

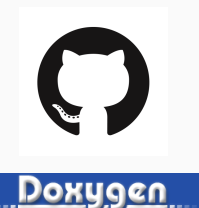

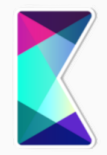

# **Thank you for your attention! Questions?**